**ORS18a: adaptierte CIELAB-Daten**<br>  $L^* = L^*$ <sub>a</sub>  $a^*$ <sub>a</sub>  $b^*$ <sub>a</sub>  $C^*$ <sub>ab,a</sub>  $h$ <sub>ab,j</sub>  $a^*$ <sub>a</sub>  $b^*$ <sub>a</sub>  $C^*$ <sub>ab,a</sub>  $h_{ab,a}$  *rgb −> rgb*<sup>\*</sup><sub>e</sub> *rgb −> olv*<sup>\*</sup><sub>d</sub> **Elementar- (e) und Geräte- (d)Farbdaten** R R50J 62.87 38.77 65.02 75.71 59 1.0 0.5 0.0 1.0 0.35 0.0 J J50G 71.17 −35.83 64.13 73.46 119 0.5 1.0 0.0 0.51 1.0 0.0 G G50B 57.25 -36.1 48.0 68.58 31.54 75.48 25 1.0 0.0 0.0 1.0 0.0 0.32 86.19 −2.8 87.69 87.73 92 1.0 1.0 0.0 1.0 0.9 0.0 52.8 −54.82 15.26 56.92 164 0.0 1.0 0.0 0.0 1.0 0.25  $-30.82$  47.48 220 0.0 1.0 1.0 0.0 1.0 0.82 www.ps.bam.de/XG91/10L/L91G00NP.PS /.PDF, Seite 11; Start-Ausgabe -6 -8 N: Keine Ausgabe-Linearisierung (OL) in Datei (F), Startup (S), Gerät (D)

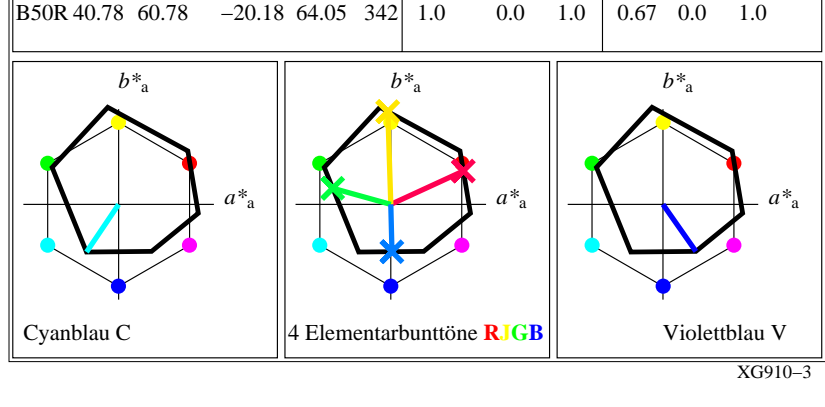

**41.78 1.1 −44.7 44.72 271 0.0 0.0 1.0 0.0 0.49 1.0**

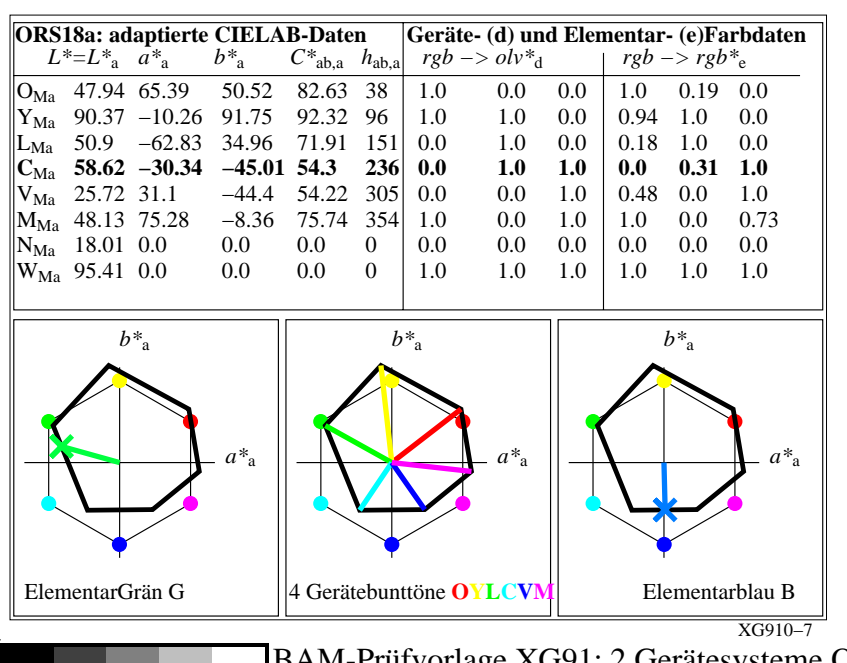

M

C

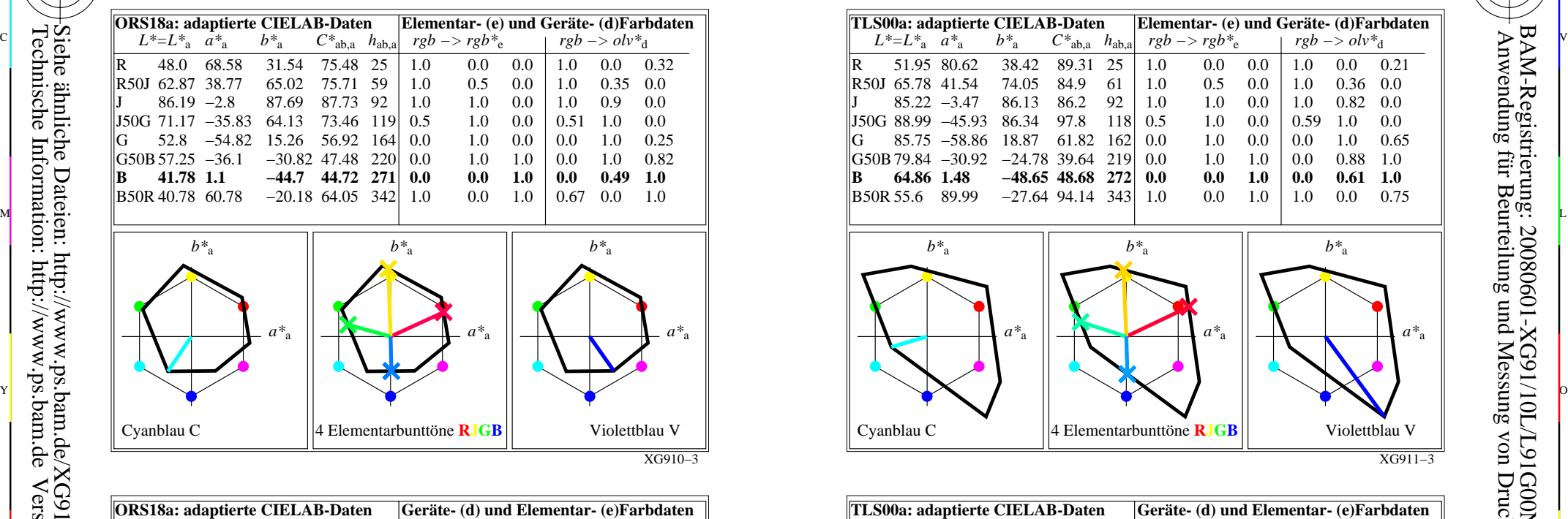

C

M

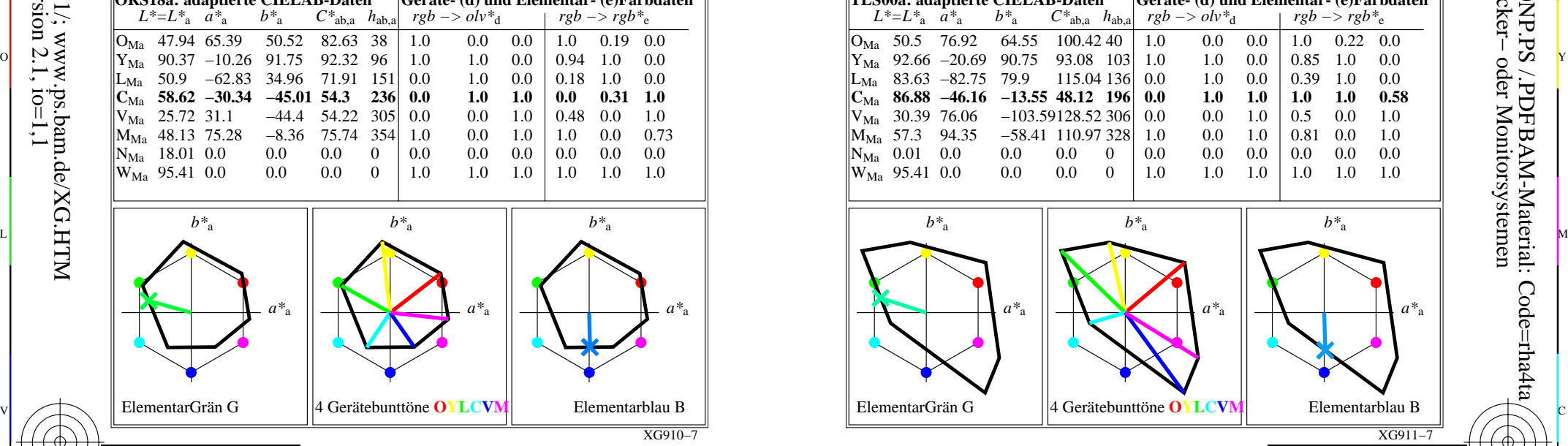

V

-6

-6

Anwendung für Beurteilung und Messung von Drucker− oder Monitorsystemen

BAM-Registrierung: 20080601-XG91/10L/L91G00NP.PS /.PDFBAM-Material: Code=rha4ta

L

CIELAB und Geräte- (d) und Elementar- (e)Farbdaten Ausgabe: keine Eingabeänderung BAM-Prüfvorlage XG91; 2 Gerätesysteme ORS18a; TLS00 Eingabe: *rgb (−> olv\*) setrgbcolor* Ausgabe: keine Eingabeänderung

 $\overline{O}$ 

Y

-8

**B**

-8